## **УДК 550+550.837.2+551.241(477.4)** *В.Н. Тарасов<sup>1</sup>*

# *, И.М. Логвинов<sup>1</sup> , Д.А. Литвинов<sup>2</sup>*

# **СРАВНИТЕЛЬНЫЙ АНАЛИЗ ГРАФИЧЕСКОГО ПРЕДСТАВЛЕНИЯ 3D МОДЕЛЕЙ ПО ДАННЫМ МАГНИТОТЕЛЛУРИЧЕСКОГО ЗОНДИРОВАНИЯ**

Представлена новая программа (TAR3D) трехмерной визуализации данных, созданная в cреде MATLAB. На примере результатов двумерного моделирования данных магнитотеллурических зондирований Кировоградского рудного района показаны возможности программы. Проведено сопоставление с известными в мире подобными программами.

**Ключевые слова:** геоинформационные технологии; магнитотеллурические зондирования; Кировоградский рудный район.

#### *Введение*

В настоящее время практически ни одна геолого-геофизическая задача не решается без использования географических информационных систем (ГИС). Единой универсальной ГИС структуры не существует, поэтому чаще всего она определяется заказчиками или, в зависимости от поставленной цели, формируется в свободной форме непосредственно исполнителями.

Сотрудниками отдела тектоносферы ИГФ НАН Украины создана собственная автоматизированная геоинформационная система (ГИС ТАРИГ), применяемая не только к геоэлектрическим, но и другим геофизическим данным. В основу построения ГИС ТАРИГ положены следующие требования:

а) использование в качестве входной информации растровых и векторных изображений карт, результатов наблюдений геофизических полей и фактографических данных разного типа, привязанных к пространственным объектам;

б) совместная обработка разных начальных материалов независимо от технологии их введения;

в) интеграция пространственных и фактографических данных в одной геоинформационной оболочке;

г) объединение и интеграция данных, полученных разными способами и их отображение в различных картографических проекциях.

#### *Постановка задачи создания программы TAR3D*

В последние годы в различных областях знаний набирают популярность построение 3D моделей, которые обычно не выходят за рамки формальной 3D визуализации результатов одно- и двумерного моделирования. Это связано с недостаточным и неравномерным покрытием измерениями изучаемой территории, для которой 3D моделирование пока еще преждевременно.

На территории Украины 3D моделирование в ИГФ НАН Украины выполняется в постановке решения прямой задачи более 15 лет Т.К. Бурахович и С.Н. Куликом, а с использованием инверсии магнитовариационных данных в постановке тонкого слоя И.М. Логвиновым, В.Н. Тарасовым и С. Ковачиковой [Гордиенко, 2005].

В работах [Бурахович, 1999] и др., использующих тот же подход, реальная среда аппроксимируется нагромождением несуществующих в природе крупных прямоугольных блоков, с той или иной проводимостью. О точности построения результативных моделей речь не идет, поскольку используется элемент формализованного подхода. Подобрать адекватную модельную среду для трехмерных структур достаточно сложно и едва ли возможно. Любое упрощение приводит к неограниченному числу субъективных решений (неоднозначность обратной задачи). В результате модели по одному и тому же региону у разных авторов отличаются. Геоэлектрические методы направлены на выявление аномалий электропроводности. С этой частью задачи рассмотренный вид моделирования справляется, но их пространственное распределение остается до конца не изученным. В подобные модели закладываются известные аномалии проводимости, над блоками модели часто не существует экспериментальных данных. Сгущение сети наблюдений в сочетании с решением 3D обратных задач позволит в будущем несколько исправить указанные недостатки, но окончательно не разрешит проблемы.

В настоящее время средства 3D визуализации значительно опережают, как измерительные, так и вычислительные подходы в геоэлектрике, основными недостатками которых будут всегда оставаться: 1 – густота сети наблюдений, 2 – избыток промышленных помех и т.д.

Лидером в сфере ГИС технологий является программный пакет ARCGIS (www.esri.com), ориентированный, прежде всего, на работу с картографическими данными и оптимизированный, скорее, для географического применения. Для геофизических задач необходимы такие дополнения как Entervol, EVS, MVS компании C-Tech.

Альтернативным выходом может быть применение небольших по объему программ с ограниченным, но достаточным набором функций (SURFER, VOXLER, MapInfo и пр.). Сходные результаты можно получать и в среде MATLAB, который, в данном случае, выступает связующим звеном между этапами применения ГИС систем: моделирования, визуализации, применения статистического анализа и прочих вычислений.

Создание программы трехмерной визуализации данных исследований должно было решить следующие задачи: выявить на площади перспективные для дальнейших исследований участки, мгновенно получить горизонтальные и вертикальные координаты характерных точек на интересующем объекте и, с учетом вышесказанного, более обоснованно заложить новые пункты измерений. Такая программа (и интерфейс) была создана в отделе тектоносферы ИГФ НАН Украины (TAR3D) в среде MATLAB.

## Апробация программы TAR3D

Объем данных МТ исследований в Украине уже сейчас позволяет использовать результаты 1D- и 2Dмоделирований для получения наглядного представления геоэлектрических параметров в 3D пространстве. Этот прием не заменяет более сложный вариант собственно 3D моделирования. Тем не менее, объемная модель позволяет оперативно с различных сторон оценить как полученные в результате обработки интерпретационные параметры МТ поля, так и оценки геоэлектрического строения по результатам 1D- и 2D-моделирований.

Для построения 3D геоэлектрической модели Кировоградского рудного района (КРР) Украинского щита нами использованы программы TAR3D и VOXLER (www.goldensoftware.com).

По результатам цифровой обработки данных МТ исследований, позволившим получить магнитотеллурические и магнитовариационные интерпретационные параметры в широком диапазоне периодов от 1 с до 10000 с., было выполнено 2D моделирование с применением решений обратной задачи на основе алгоритма REBOCC [Siripunvaraporn, 2000]. Профили моделирования были ориентированы в меридиональном и широтном направлениях (общим числом 8), довольно равномерно покрывая исследуемую площадь.

3D модель KPP получена для изоповерхностей 10 и 40 Ом·м. С помошью графического пользоинтерфейса вательского  $(GUI)$ приложения MATLAB, были написаны две программы, одна из которых считывает результативные модельные данные по всем профилям, затем визуализирует их в изолиниях вместе с пунктами наблюдений и окончательно формирует mat-файл в трехмерном формате (переменные:  $X - \text{gomrora}$ ,  $Y - \text{unipora}$ , Z - глубина, Ro - сопротивление). Одновременно создается txt-файл с 4 колонками данных (X, Y, Z, Ro) для дальнейшего использования в программе VOXLER или др. Трехмерная матрица Ro формируется двумя способами (далее жирным шрифтом - используемые функции MATLAB):

1 - путем многократной послойной интерполяции: [X,Y]=meshgrid(...), Ro=griddata(...) с заменой в плоскости (Z<sub>i</sub>) трехмерной NaN (нечисловой) матрицы;

2 - применяется однократная интерполяция по всем слоям  $(Z_{all})$ : [X,Y,Z]=meshgrid(...), Ro=  $=$ griddata3(...).

Первый способ дает визуально более естественную гладкую изоповерхность.

Вторая программа в MATLAB предназначена для объемных построений в виде изоповерхностей, срезов, блоков, каркасных изображений, комбинированных вариантов в метрической и градусных единицах. Для перекрывающихся объектов применяется прозрачность. При построении блоков используются функции MATLAB slice(...) и contourslice(...). Одновременно строятся 6 плоских объектов (залитые цветом контурные графики, по желанию, с изолиниями), заданные интервалами для координат XYZ. Нет необходимости выводить по одному контурному графику на плоскость, что существенно замедляет ход построений. Изменение значений координат при включенной функции **hold on** приводит к построению следующего блока и т.д. Предусмотрено удаление неудачно подобранных блоков. Таким образом достаточно быстро конструируется модель любой сложности. Интерактивно отключаются ненужные плоскости. По заданным вышеупомянутым интервалам координат изоповерхности строятся с помощью функций **patch(isosurface**(...)). В плоскостях сечений, образуемых интервалами координат XYZ, с помощью функций patch(isocaps(...)) изоповерхность замыкается.

## Сравнение программ трехмерной визуализации

Сравнение моделей, построенных с помощью MATLAB и VOXLER несмотря на наличие сходных участков выявило и некоторые различия. В среде MATLAB модель изобилует присутствием мелких и средних объектов, программа VOXLER их попросту удаляет или дробит на части. Имеющиеся различия возникли из-за более дробной интерполяции в VOXLER. Тем не менее, крупные объекты присутствуют как в MATLAB, так и в VOXLER. "Обтесывание" объектов в VOXLER за счет упрощенного метода интерполяции, используемого поумолчанию, может быть как полезным, так и нет, поскольку можно утратить и ценную информацию.

В программе VOXLER легко создавать модели различной сложности, однако в ней нет специального инструмента, позволяющего интерактивно на объекте получать координаты Х, Ү, Z. Простое вращение не компенсирует указанный недостаток. Используемые по-умолчанию сетка и метод интерполяции приводит к некорректному отображению объемной модели. Упомянутое приводит к нарушению общепринятых правил моделирования. Построение модели в виде многочисленных прямоугольных блоков с контурной графикой, подобно создаваемым в среде МАТLAB, выявляет значительные временные затраты. В остальном же разработчиков программы VOXLER следует по достоинству оценить. Программа компактна, многовариантна, проста в обращении, полезна при создании презентаций.

#### Выводы

Существенным преимуществом программы TAR3D является строгое соблюдение единой схемы построения трехмерной модели. Горизонтальный масштаб выбирается с учетом расположения пунктов наблюдений на исследуемой площади (шаг не менее 1/5 среднего расстояния между пунктами). Выбор вертикального масштаба должен учитывать те же требования. При несоблюдении этих правил, а также пропорций, объекты будут всегда иметь вид линейно вытянутых.

Вид, построенных в TAR3D и VOXLER трехмерных моделей отличается из-за расхождений в пространственном разрешении. Незначительные изменения в исходных данных даже по одному профилю могут резко менять вид объемных изображений.

1. В TAR3D, по сравнению с VOXLER, достигается лучшее построение 3D моделей. Однако, полученные результаты следует использовать с особой осторожностью, т.к. они характеризуют лишь предполагаемые изменения в пространстве. Поэтому к построению 3D моделей следует подходить комплексно. Желательно использование данных других методов с иной расстановкой пунктов наблюдений. В процессе детальных исследований это позволяет более обоснованно заложить новые пункты измерений.

2. При построении 3D моделей используются общие математические и программные решения, поэтому с помощью программного комлекса TAR3D авторам удалось решить поставленную

задачу, обозначенную в начале статьи. Коллективам, которые не используют в своей работе МАТLAВ, для создания полноценной ГИС, рекомендуется использование программного пакета ARCGIS, который функционально имеет максимально широкие возможности в плане используемых проекций, систем координат, применения спутниковых данных, комбинированных многомерных построений и пр. Правда, не следует ожидать улучшенного результата от ARCGIS при построении 3D моделей, который в не меньшей степени зависит от исходных данных и выбора сетки построений (разрешения).

## Литература

- Бурахович Т.К. Квазитрехмерная геоэлектрическая модель Кировоградской аномалии электропроводности / Т.К. Бурахович, С.Н. Кулик // Геофиз. журн. – 1999. – 21, № 2. – С. 120-125.
- Украинский щит (геофизика, глубинные процесссы) / [В.В. Гордиенко, И.В. Гордиенко, О.В. Завгородняя и др.]. - К.: Корвін пресс,  $2005. - 210$  c.
- Siripunvaraporn W. An efficient data-subspace inversion method for 2–D magnetotelluric data / W.Siripunvaraporn, G.Egbert // Geophysics. - 2000, 65,  $N_2$  3. - P. 791-803.

## ПОРІВНЯЛЬНИЙ АНАЛІЗ ГРАФІЧНОГО ПРЕЛСТАВЛЕННЯ ЗД МОЛЕЛЕЙ ЗА ДАНИМИ МАГНІТОТЕЛУРИЧНОГО ЗОНДУВАННЯ

#### В.М. Тарасов, І.М. Логвінов, Д.О. Літвінов

Представлена нова програма (TAR3D) тривимірної візуалізації даних, що створена в середовищі MATLAB. На прикладі результатів двовимірного моделювання даних магнітотелуричних зондувань Кіровоградського рудного району показано можливості програми. Проведено співставлення з відомими у світі подібними програмами.

Ключові слова: геоінформаційні технології; магнітотелуричні зондування; Кіровоградський рудний район.

## **COMPARATIVE ANALYSIS OF GRAPHIC PRESENTATION OF 3D MODELS BASED ON THE MAGNETOTELLURIC SOUNDING DATA**

#### V.N. Tarasov, I.M. Logvinov, D.A. Litvinov

A new three-dimensional data visualization program (TAR3D) was created by MATLAB environment. The features of the program have been shown on the example of two-dimentional magnetotelluric data modeling obtained in Kirovograd ore area. The comparison with the worldwide known world simular programs are carried out.

Key words: GIS technology; magnetotelluric sounding; Kirovograd ore district.

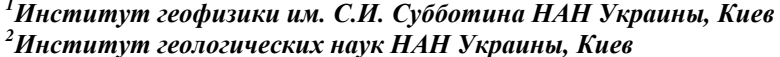

Надійшла 17.06.2013